## **D-STAR Compatible Homebrew**

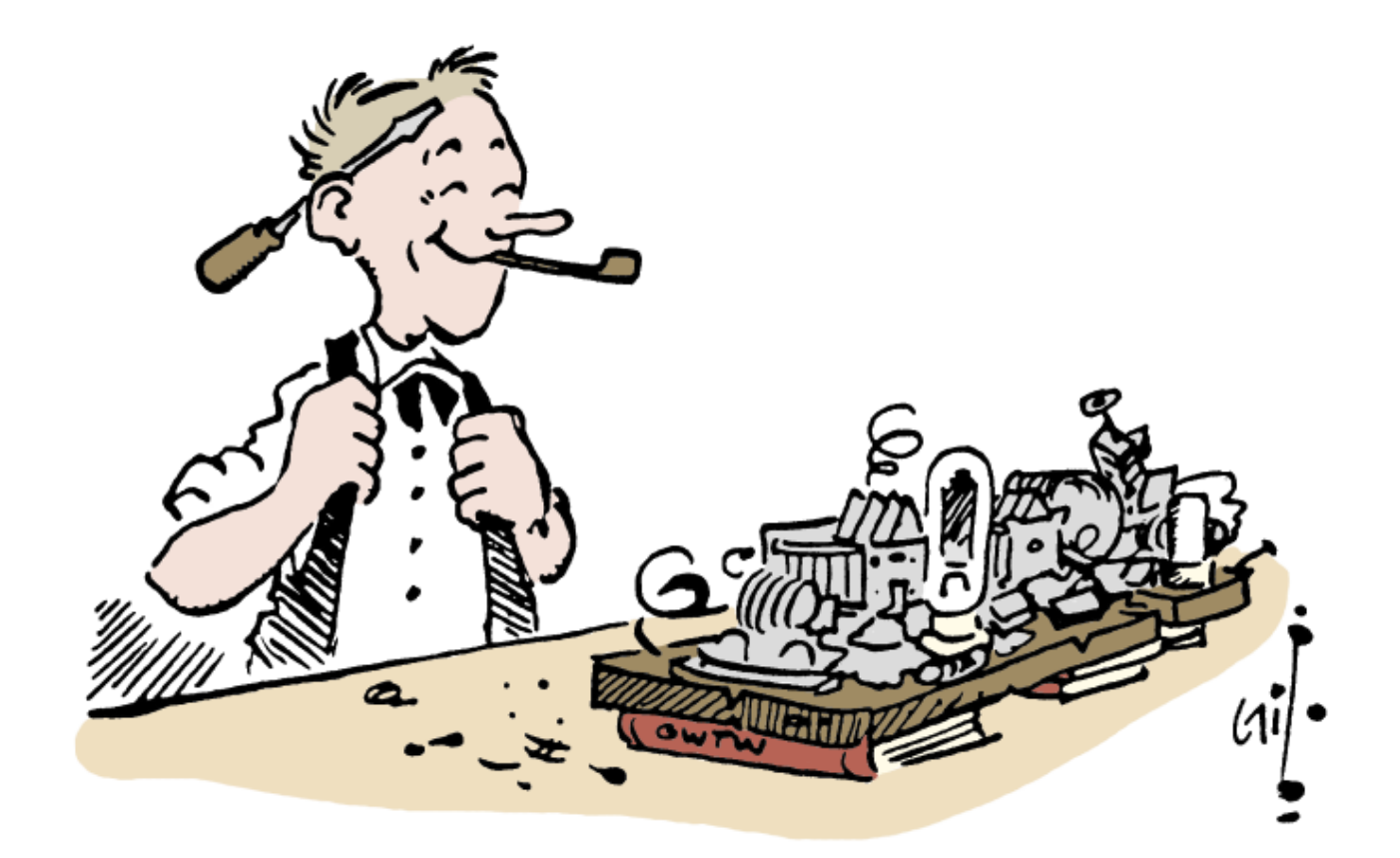

**Jim Moen – K6JM 16 May 2014 Drury Inn Dayton**

Artwork by "**Gil**" **Gildersleeve W1CJD**

**Buy "Gil - A Collection of Classic Cartoons from QST" at the ARRL store**

## **Topics**

- **Homebrew and D-STAR?**
- **Current State**
- **What's coming down the Pike?**

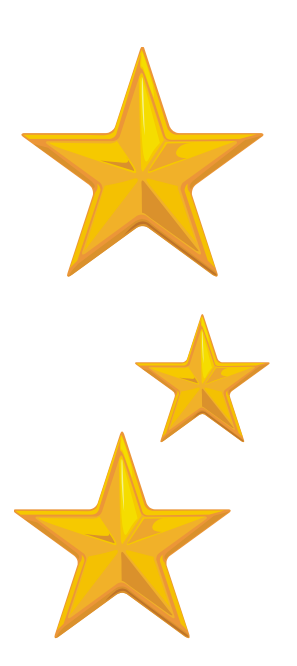

**Dayton Drury Inn – 16 May 2014 – K6JM**

## Homebrew?

- Experimentation is intrinsic to our hobby
- In US: One purpose of Amateur Radio: "Continuation and extension of the amateur's proven ability to contribute to the advancement of the radio art"
- Homebrewing includes everything where the Ham participates in making it happen
- Antennas, kits, computers…
- D-STAR has a lot of this going on

#### An Example "Hotspot"

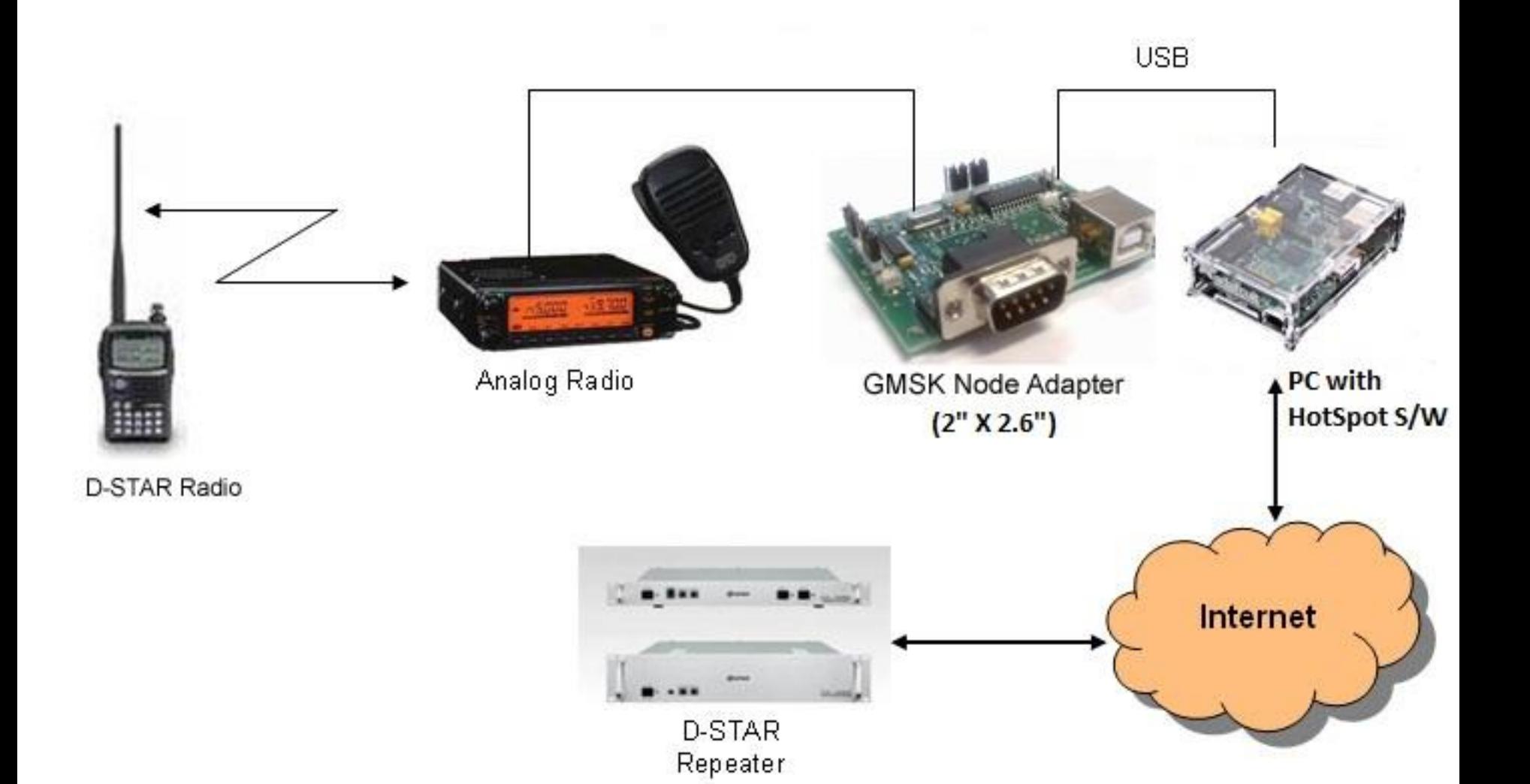

## Does Homebrew compete with ICOM?

• Perhaps a little, but mostly it complements ICOM's activities

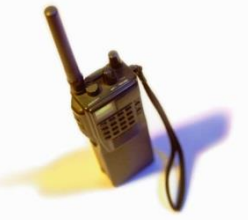

- We always recommend first getting a D-STAR radio to newbies
- Then if there's no nearby repeater, they can get a DVAP or build a Hotspot
- Bottom line:
	- Homebrewing usually leads to D-Star radio purchases
	- Homebrewing is a fun way to learn
	- It increases participation in the hobby
	- There's a sense of accomplishment when it works

#### ICOM's Role

- D-STAR RF spec is Open
- ICOM has done the heavy lifting to make it a complete and growing system
- 3<sup>rd</sup> party add-ons have helped too
	- DV Dongle, DVAP, Modems, Software….
- New ICOM radios are incorporating linking concepts developed by 3rd parties
- ICOM continues to develop new D-STAR equipment with exciting features
- Full disclosure: I love my ID-51A! (And my next Ham Radio purchase will be a 5100)

# What's fun about D-STAR?

#### Answer: The D-STAR Network

- You can connect repeaters to other repeaters Or to "Reflectors" (Conference Servers)
- Access hundreds of reflectors, 1000s of repeaters and hotspots
- You can build your own "garage" D-Star compatible Hotspot or Repeater

And that can connect to reflectors around the globe

## Current State - 3<sup>rd</sup> Parties

- Modems and Hotspots
- DVAPs and DV Dongles
- Multi-platform software
- Adapting Analog Radios for HF DV QSOs

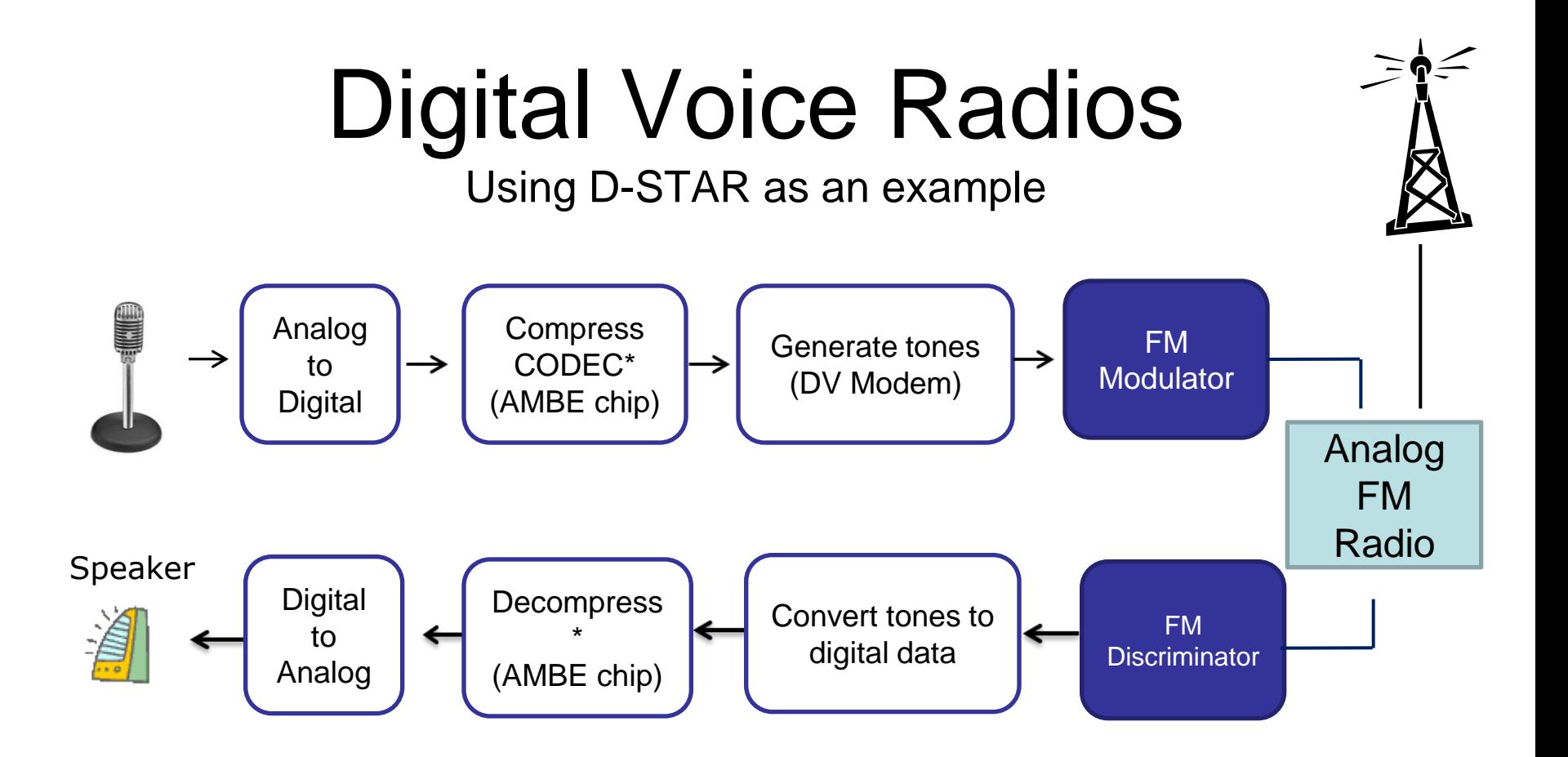

## DV Modems & Hotspots

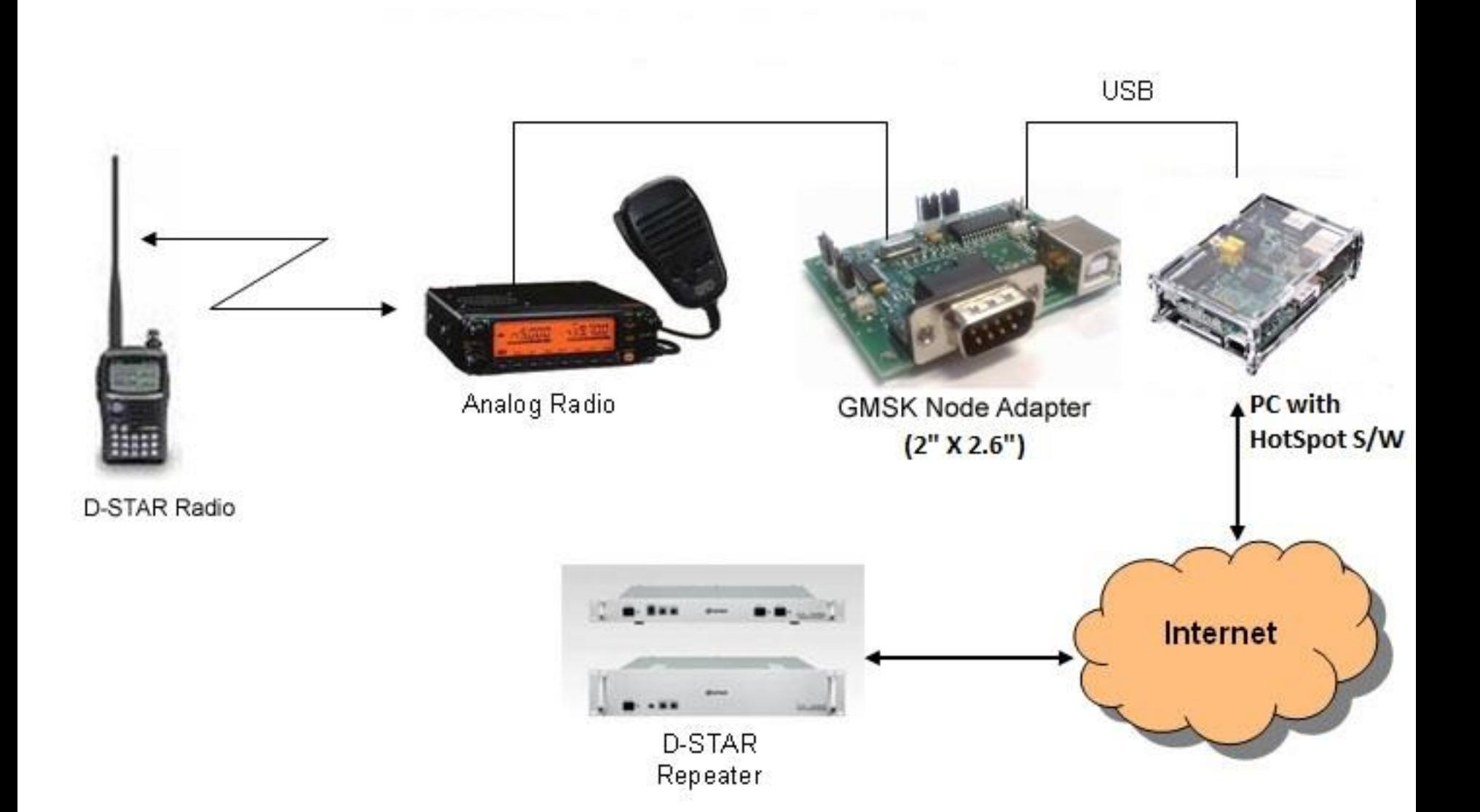

## Modems

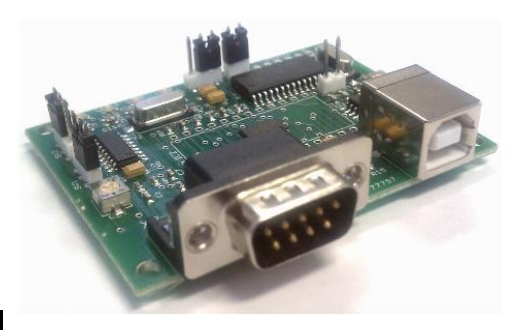

- Convert the analog tones to digital
- And vice-versa
- Various kinds
	- GMSK (uses hardware modem chip)
		- Examples: DUTCH\*Star, Satoshi, …
	- DSP (uses software for modem function)
		- Examples: DVPRTR-V1 (Canada), DVRPTR-V2/V3 (Germany)

## Why HotSpots?

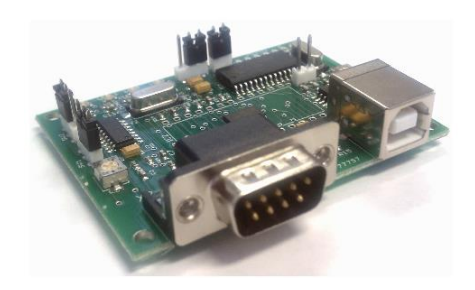

#### • **Brings D-STAR network to your neighborhood**

- **If your QTH has no RF access to a D-Star repeater**
- **Or (like my QTH) is in a multipath shadow**
- **Or you want to link to whatever repeater whenever you want**
- **Or you need extra power for extra range**
- **It's an interesting Do It Yourself project**
- **What is needed?**
	- **Modem (many available for D-STAR)**
	- **Computer (e.g. Raspberry Pi computer for < \$50)**
	- **Analog FM transceiver that supports 9600 Packet**
	- **Software (free)**

## What's New

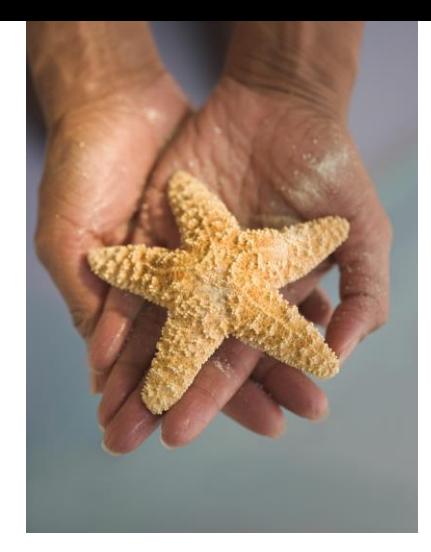

- More Software with more features
- More use of SOC computers (RPi, BBB)
- Accessories like LCD plates
- More modems integrated with Pi, etc.
- More configurations (Combo Hotspot + PC with AMBE)
- RF Add-ons

## DUTCH\*Star Pi GMSK Modem

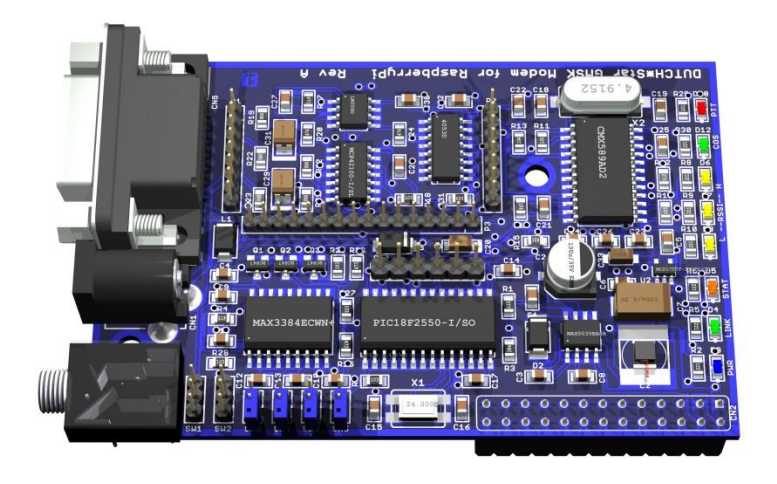

- Tiny, fits on Raspberry Pi's GPIO pins (SPI bus)
- Runs on 3.3v, won't overload Pi's power system
- Stackable (e.g. 2 boards for multiple radios)
- Has GMSK chip & DUTCH\*Star firmware
- Can add micro RF transceiver board

## DUTCH\*Star Pi Transceiver Board

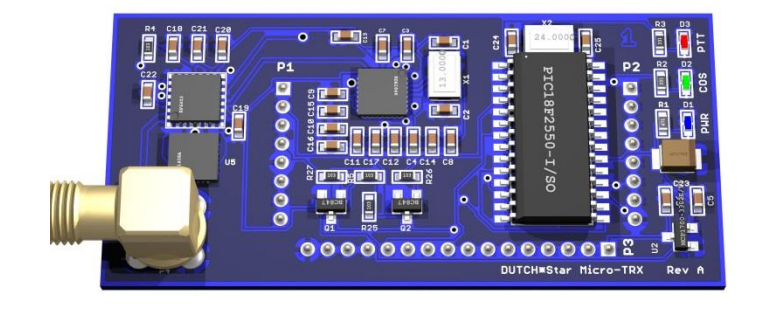

- Fits on Pi GMSK Modem board
- Creates tiny, low power full-featured Hotspot
- No cables
- Under development

#### **HotSpot/Repeater Software**

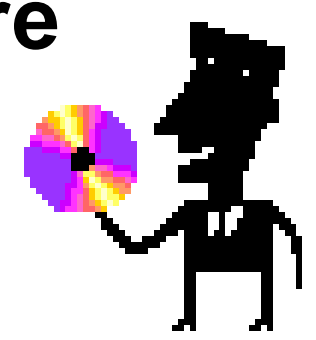

- **DVAR Hot Spot – Mark McGregor KB9KHM**
	- First and still most popular
	- Easy to configure, supports DPlus linking
- **WinDV – DUTCH\*Star – Fred van Kempen PA4YBR**
	- DPlus, Dextra, DCS linking, ircDDB Gateway & Callsign Routing
	- Works with GMSK Modem, DVAP, DV Dongle
	- DTMF commands over RF…
- **DStarRepeater & ircDDBGateway – Jonathan Naylor GK4LKX**
	- Windows and Linux
	- DPlus, DExtra & DCS, ircDDB and CCS Callsign Routing
	- STARnet Digital
- **DVRPTR Control Center**
	- Works with DVRPTR boards
	- DPlus, DExtra, DCS, ircDDB Gateway & CCS Callsign Routing
- **ConDV (New DUTCH\*Star software)**
	- Similar WinDV features
	- Multi Platform (Win, Linux, Android…)

# Summary

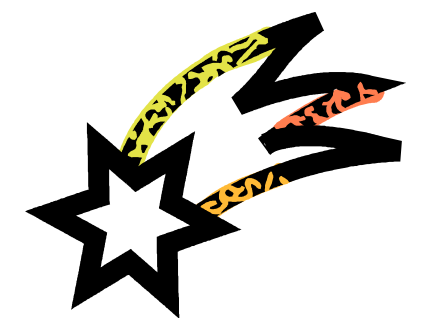

- D-Star is moving beyond original ICOM vision
- This stuff is fun and we can all do it
- Lots of support available
	- Getting Started: [www.k6jm.com/dstar](http://www.k6jm.com/dstar)
	- Yahoo Groups:
		- gmsk\_dv\_node
		- dstar\_development, pcrepeatercontroller, ircddbgateway
		- gmsk\_dv\_modem
		- DVRPTR